## Rotman

#### INTRO TO R R Workshop – Part 1 Overview & Basics / 1

March 13, 2024 Prepared by Jay Cao / [TDMDAL](https://www.rotman.utoronto.ca/FacultyAndResearch/EducationCentres/TDMDAL/Events/Workshops)

Website:<https://tdmdal.github.io/r-workshop-202324-winter/>

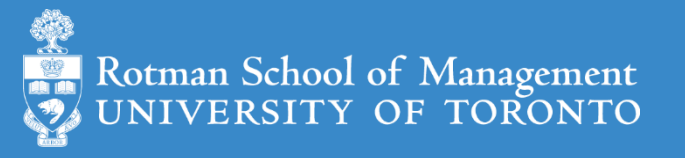

#### Plan for the 4-Session Workshop

- Part 1: Overview & Basics (Session 1, 2)
- Part 2: Data Manipulation (Session 2, 3)
- Part 3: Data Visualization (Session 3)
- Part 4 1: Modeling Workflow (Session 4)
- Part 4 2: Time Series & Some Finance Applications (Session 4)

#### Plan for Part 1

#### • Intro

- What is R and what can R do?
- Setup R
- Motivation examples
- R programing and Data Science
	- Basics of R programming
	- Data science with R
- Learning Resources and Road Map

#### What's R?

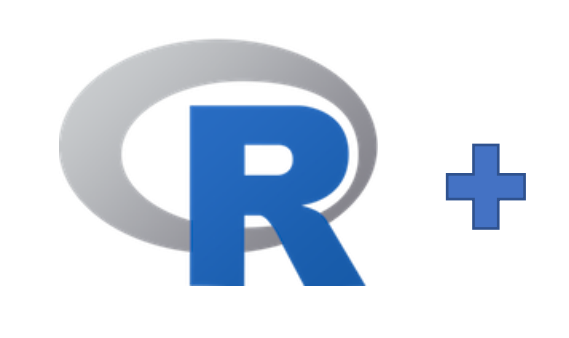

- $R = a$  language + an eco-system
	- A free and open-source programming language
	- An eco-system of many high-quality user-contributed libraries/packages
- In the past R is mostly known for its statistical analysis toolkits
- Nowadays R is capable of (and very good at) many other tasks
	- Tools that facilitate the whole data analysis workflow
	- Tools for web technology
	- Many more…

### What can R do – Statistics & related

- Statistics & Econometrics
	- Regressions
	- Time series analysis
	- Bayesian inference
	- Survival analysis
	- …
- Numerical Mathematics
	- Optimization
	- Solver
	- Differential equations
	- …

#### • [Finance](https://cran.r-project.org/web/views/Finance.html)

- Portfolio management
- Risk management
- Option pricing
- …
- …

See more R Packages on [R Task View](https://cran.r-project.org/web/views/) and more Empirical Finance Packages on [R Task View -](https://cran.r-project.org/web/views/Finance.html) Finance

#### What can R do – Graphics (static ones)

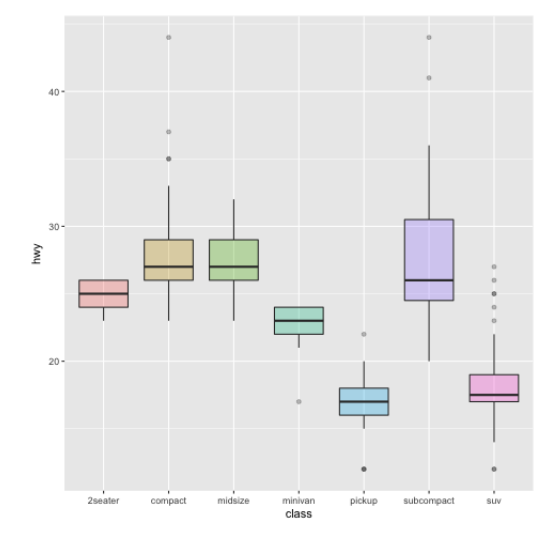

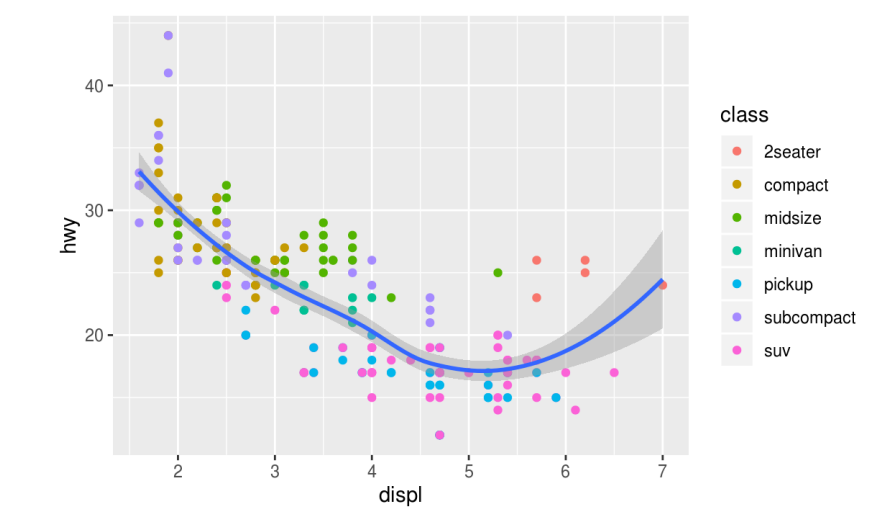

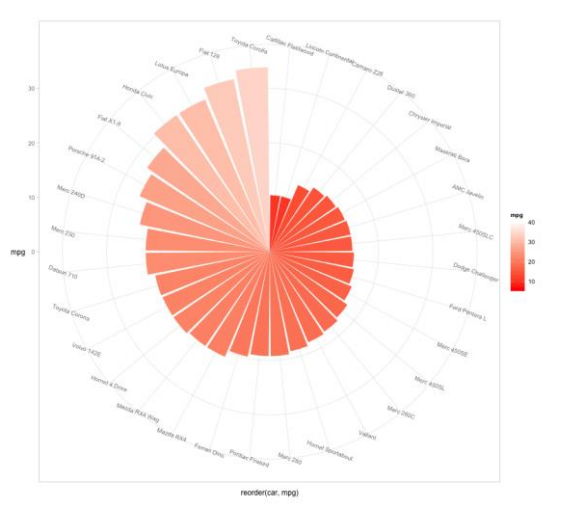

**FANG Candlestick Chart** 

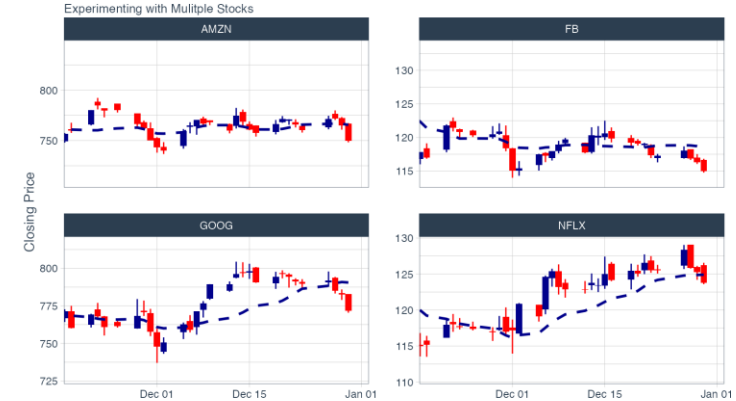

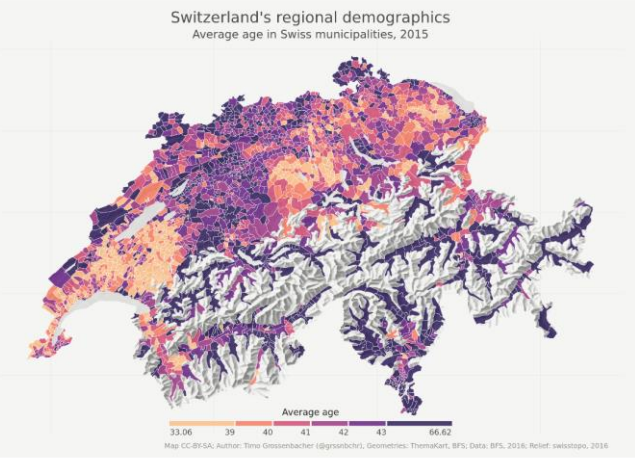

Ref. 1) <https://www.r-graph-gallery.com/> 2) <https://timogrossenbacher.ch/bivariate-maps-with-ggplot2-and-sf/>

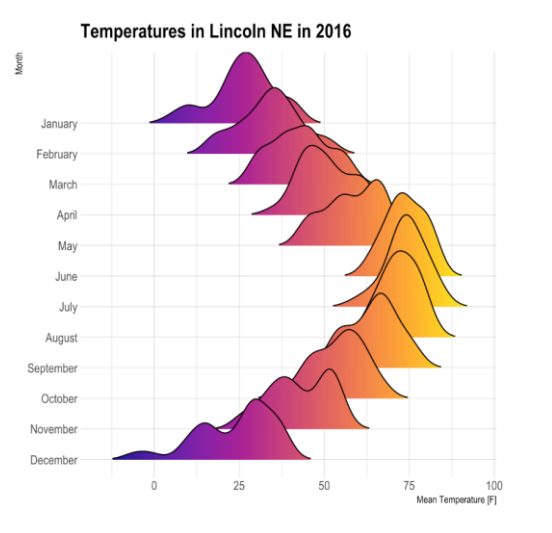

…

#### What can R do – Graphics (dynamic ones)

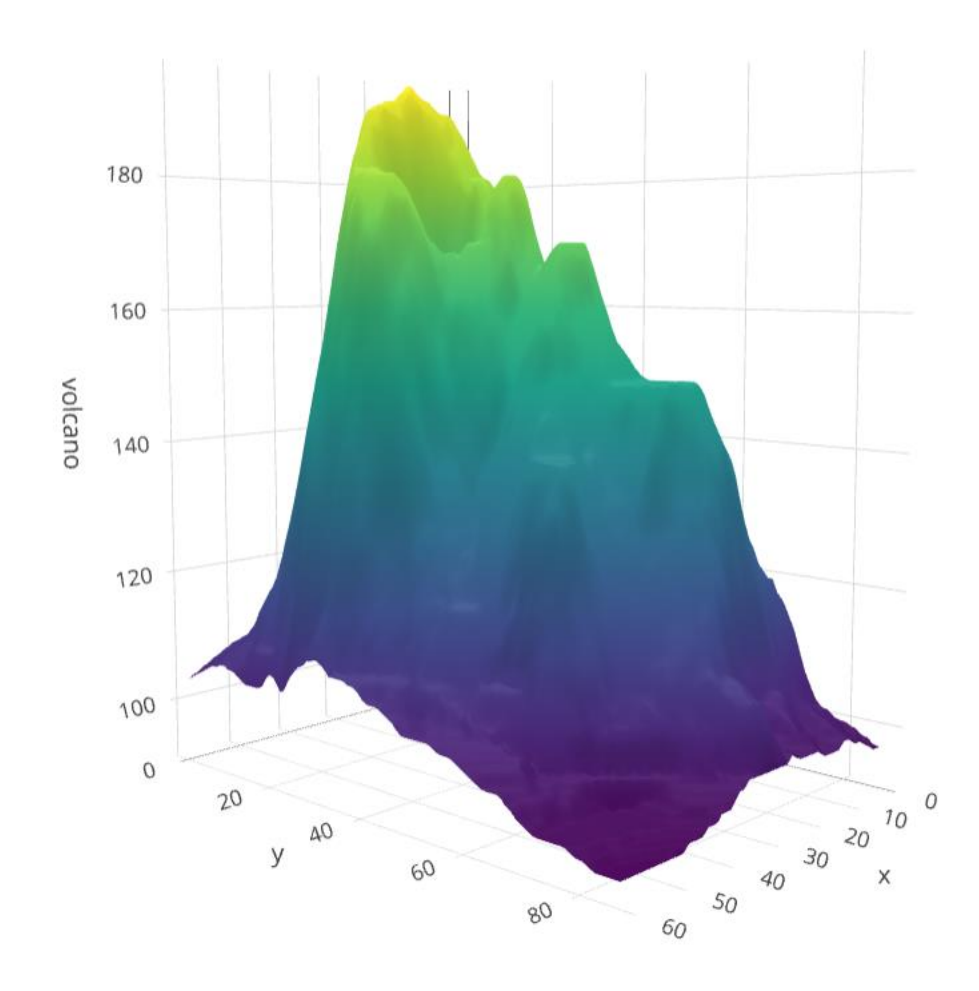

<https://plot.ly/r/3d-surface-plots/>; <https://gganimate.com/>;

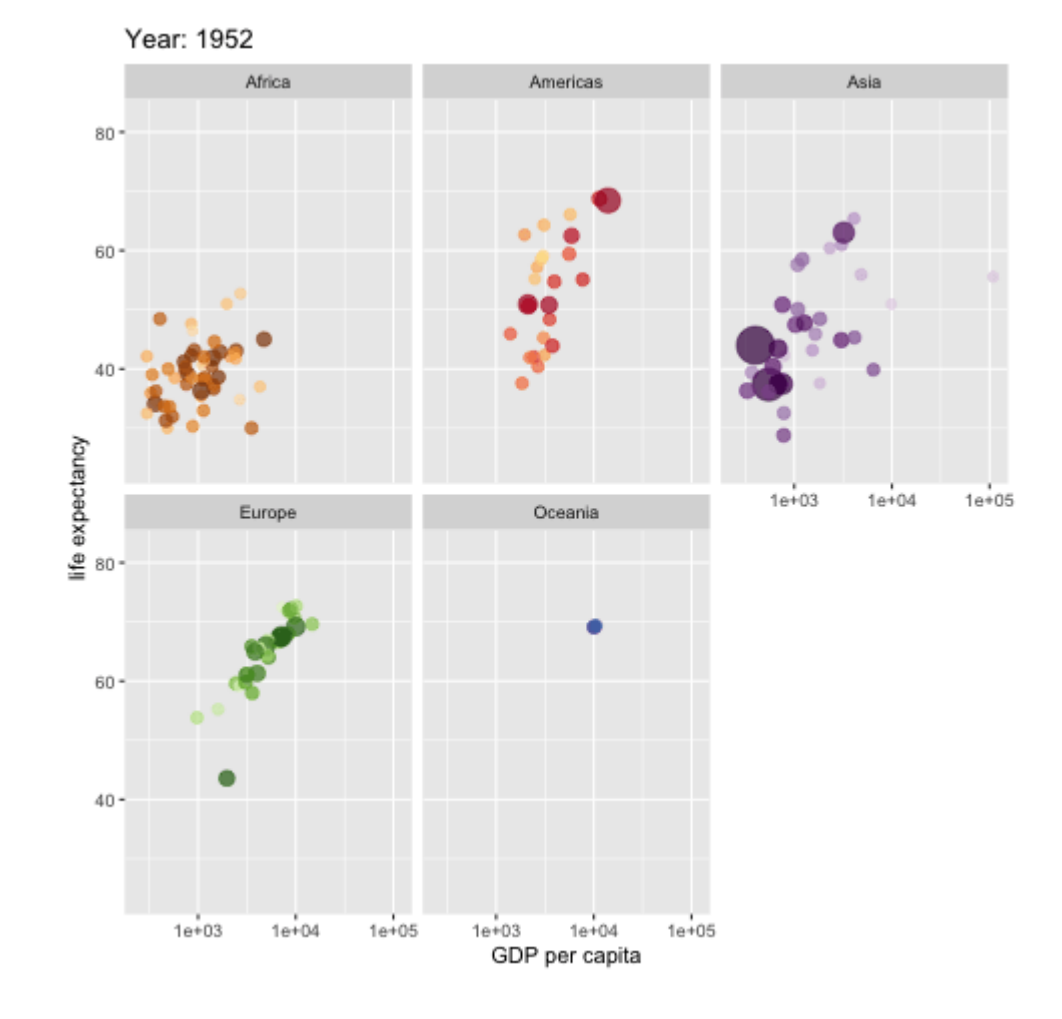

#### What can R do – ML & NLP

- Machine learning
	- Statistical learning (clustering, decision tree, etc.)
		- [An Introduction to Statistical Learning \(with Applications in R\)](https://www.statlearning.com/)
	- Deep learning (neural networks)
		- [Tensorflow](https://tensorflow.rstudio.com/) for R (via [reticulate,](https://rstudio.github.io/reticulate/) an R to Python interface)
		- [Torch for R](https://torch.mlverse.org/) (natively from R; similar as PyTorch in Python)
- Natural language processing
	- Packages (e.g., [tidytext](https://www.tidytextmining.com/), [topicmodels\)](https://cran.r-project.org/web/packages/topicmodels/index.html)
	- Books (e.g., [Text Mining with R,](https://www.tidytextmining.com/) [Supervised ML for Text Analysis in R](https://smltar.com/))
	- Leveraging the Python Transformers library (e.g., [Transformers from R](https://rpubs.com/eR_ic/transfoRmers))

1. See more R Machine Learning Packages on R Task View - [ML & Statistical Learning](https://cran.r-project.org/web/views/MachineLearning.html) 2. See more R Natural Language Processing Packages on [R Task View -](https://cran.r-project.org/web/views/NaturalLanguageProcessing.html) NLP

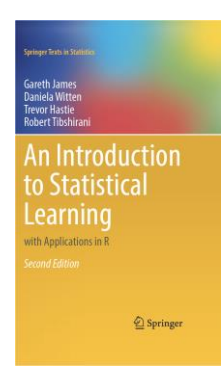

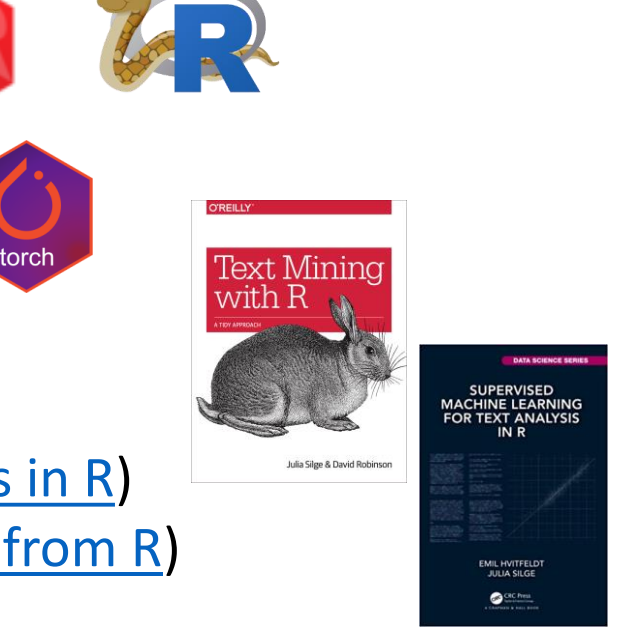

#### What can R do – Web & Reporting

- Web technology
	- Web scraping (e.g., [rvest\)](https://rvest.tidyverse.org/)
	- API wrapper (e.g., Twitter: [rtweet;](https://docs.ropensci.org/rtweet/) bigquery: [bigrquery](https://bigrquery.r-dbi.org/); Quandl: [Quandl\)](https://www.quandl.com/tools/r)
	- Shiny web app [\(https://shiny.rstudio.com/](https://shiny.rstudio.com/))
- Reporting
	- [R Markdown](https://rmarkdown.rstudio.com/) (write reports, slides, blogs, books, etc. See a gallery [here](https://rmarkdown.rstudio.com/gallery.html).)
	- [Quarto](https://quarto.org/) (new authoring tool; multi-language and multi-engine;)
- … (see **[R Task View](https://cran.r-project.org/web/views/)** for more)

## R vs Excel and BI Tools vs Python

- Excel & Business Intelligence (BI) Tools (e.g., Tableau, Power BI, etc.)
	- 2-D tables as basic data structure
	- Good UI (User Interface) and minimum programming
	- Limited modeling tools
	- Not easy to reproduce an analysis (because it's hard to store UI clicks)
	- Not flexible enough for complicated analytics problems, i.e., problems with
		- Many data cleaning steps/pipelines
		- Many different models to try
- Python
	- Python is more general purpose; R is more specialized in statistical analysis
	- R is much easier to learn (in my opinion)

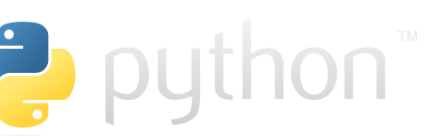

 $+\frac{1}{4}+\frac{1}{4}+a b \mid e a v$ 

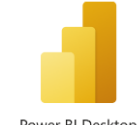

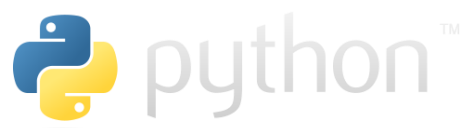

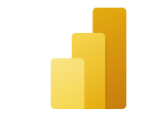

## Why learn R (What can R do for You)?

- Beyond Excel Data Analysis
	- I wish Excel could…
- Automate boring repeating tasks
	- e.g., daily data collection from different sources, weekly dashboard update
- Prototype ideas
	- e.g., a novel trading strategy, a new credit risk model
- Really, find anything that interests you and use R…

#### Plan for Part 1

#### • Intro

- What is R and what can R do?
- Setup R
- Motivation examples
- Overview of R programing and Data Science
	- Basics of R programming
	- Data science with R
- Learning Resources and Road Map

## Setup R (Install R & its Coding Environment)

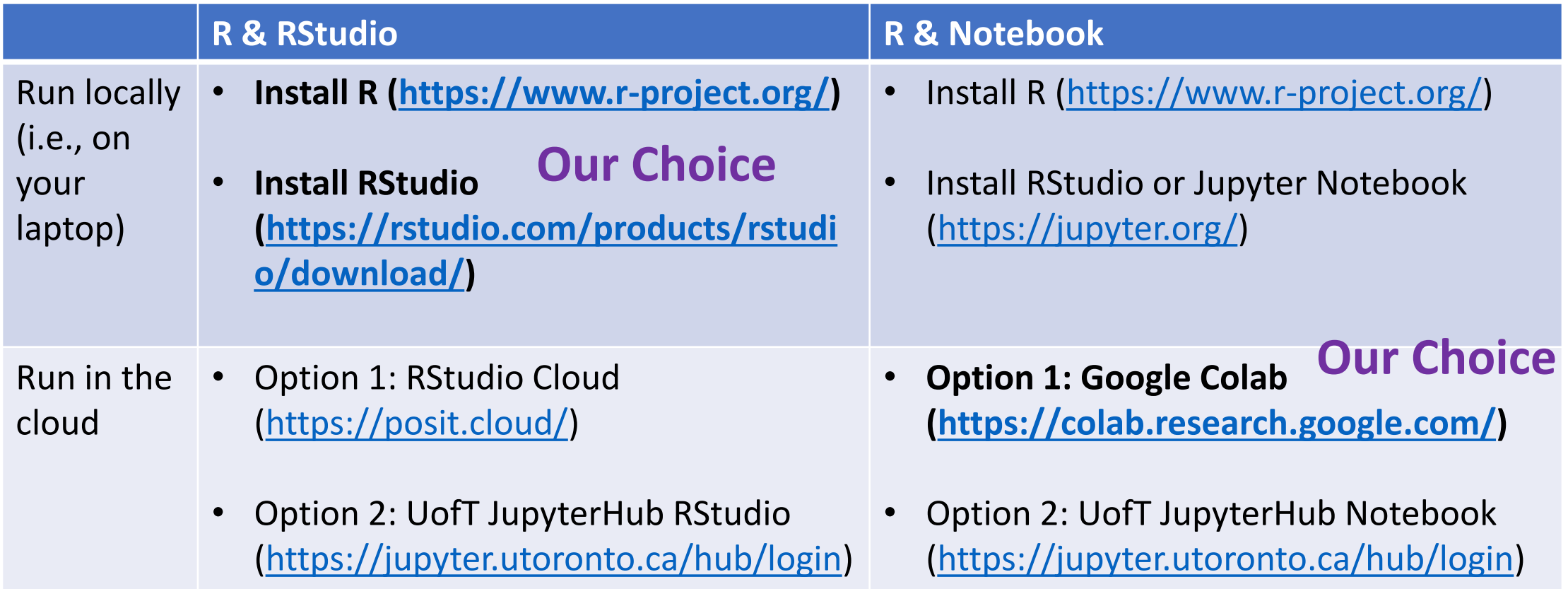

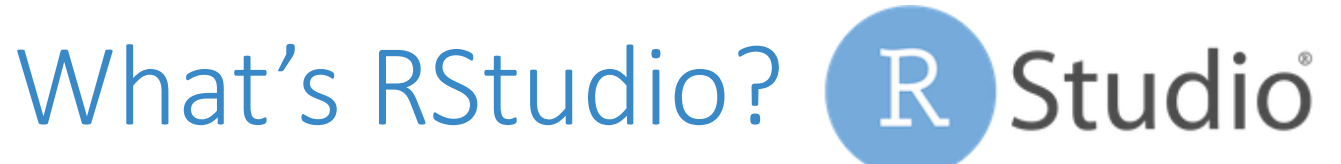

#### R RStudio

#### $\Box$  $\equiv$

File Edit Code View Plots Session Build Debug Profile Tools Help

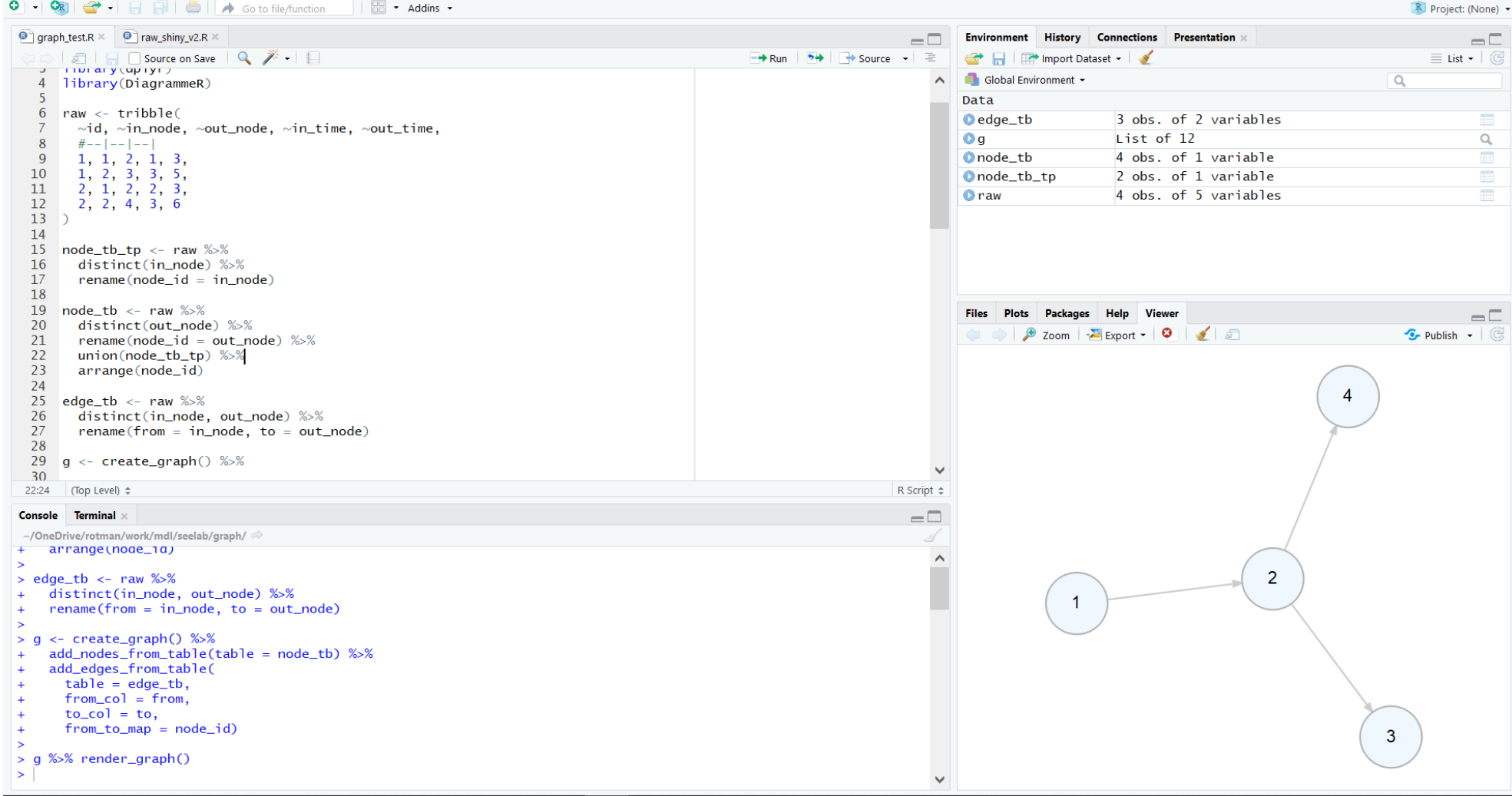

#### RStudio Cloud

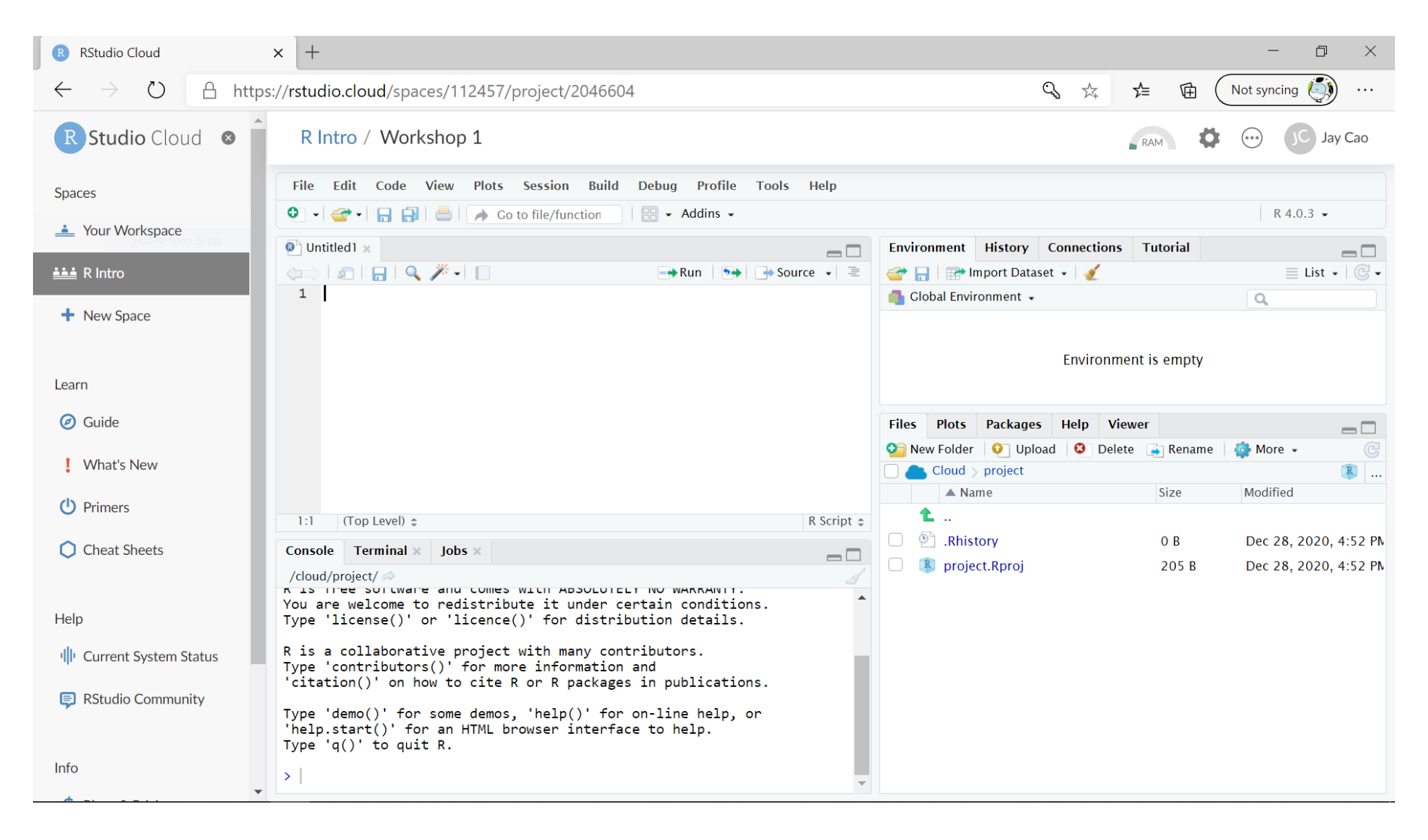

### RStudio at UofT Jupyterhub

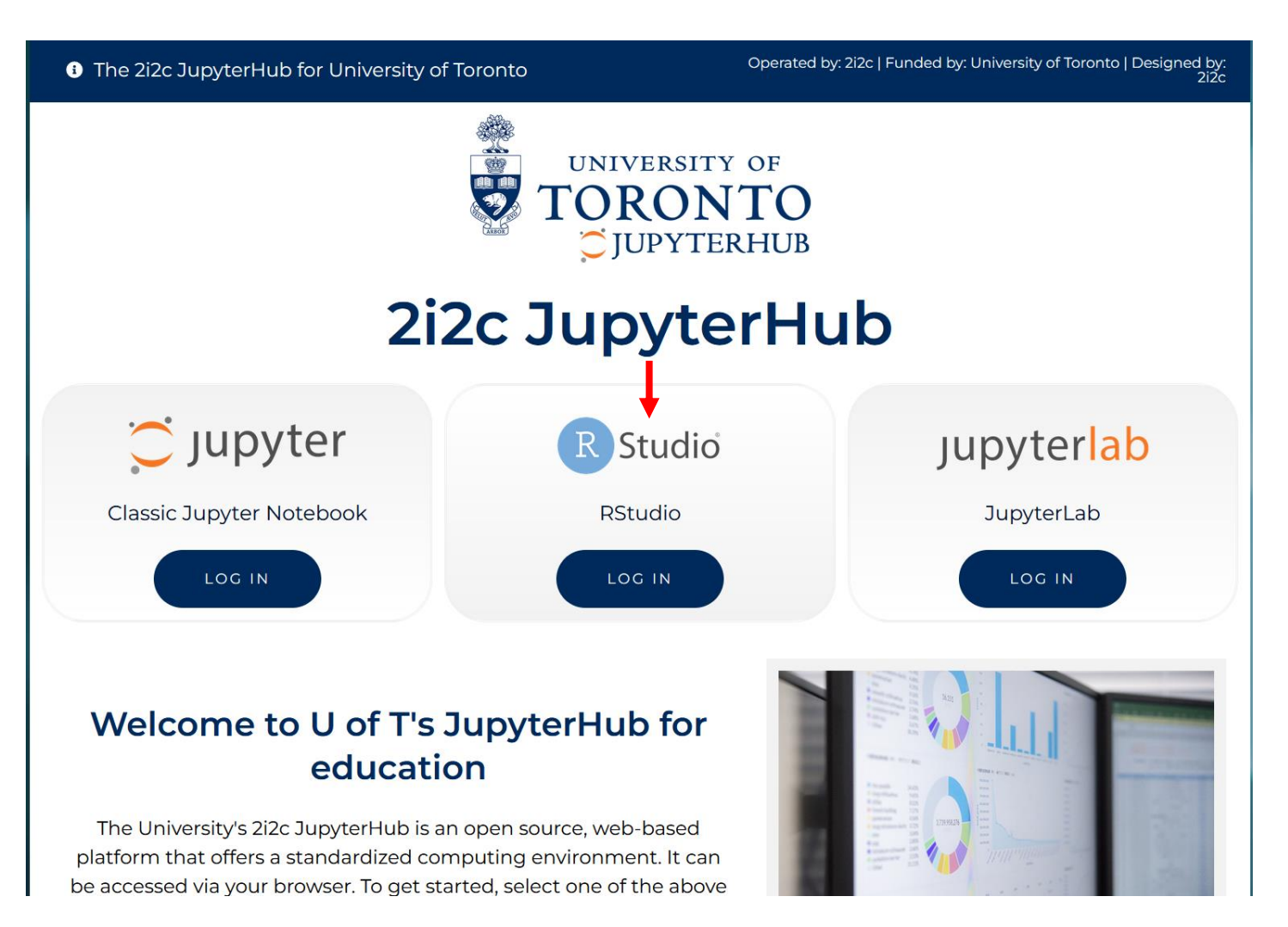

# R Notebook in Google Colab

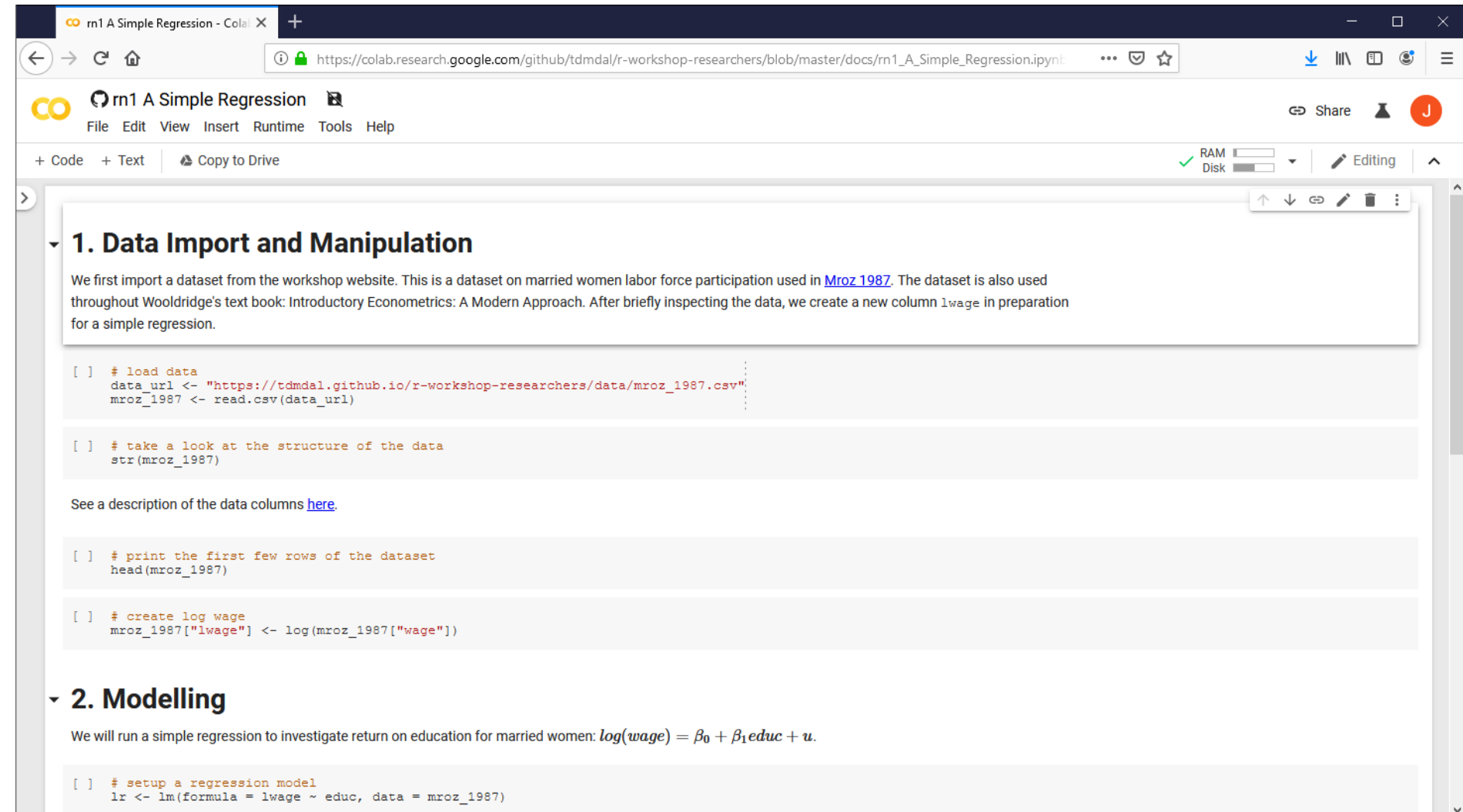

#### R Notebook at UofT Jupyterhub

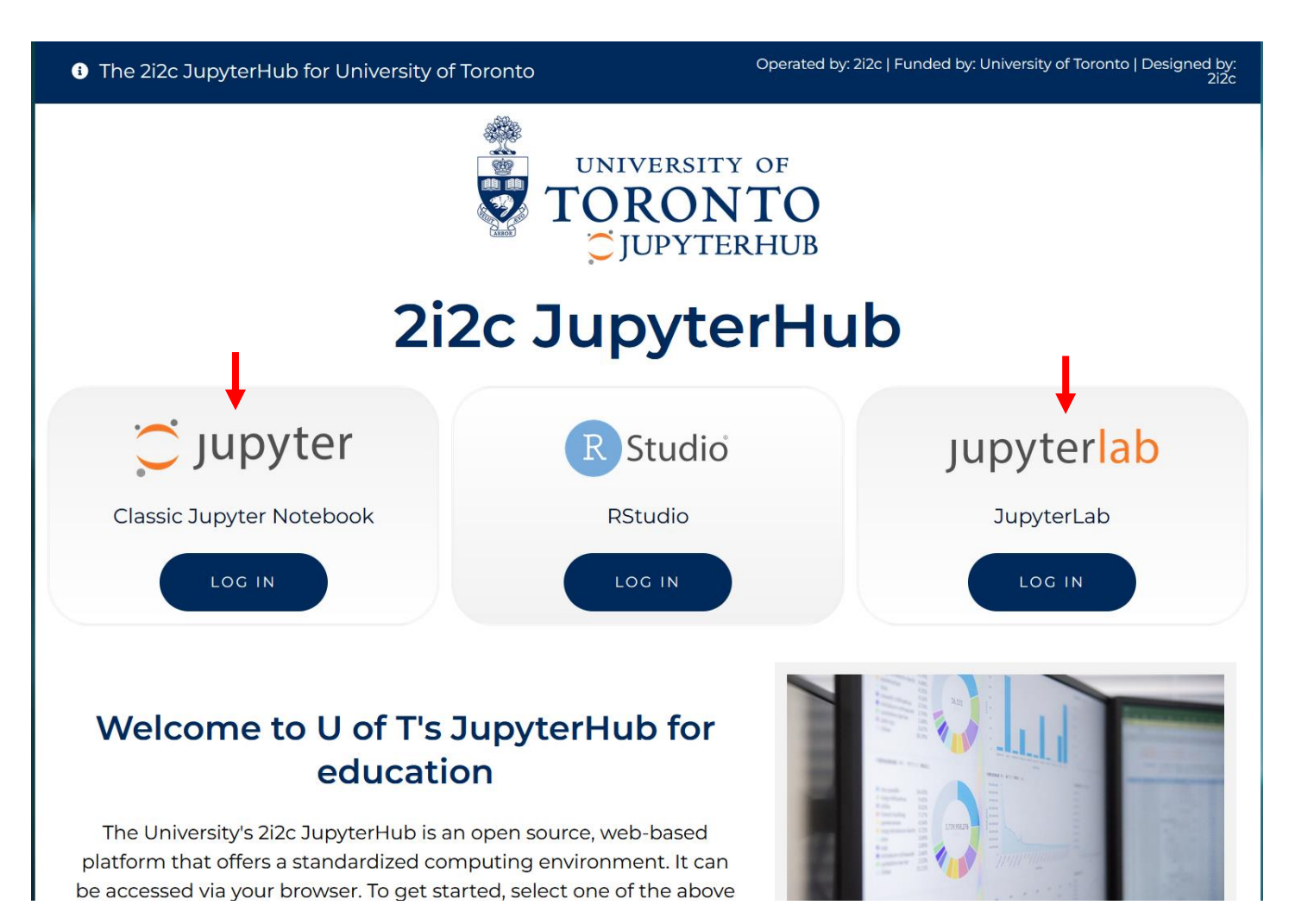

#### Plan for Part 1

#### • Intro

- What is R and what can R do?
- Setup R
- Motivation examples
- Overview of R programing and Data Science
	- Basics of R programming
	- Data science with R
- Learning Resources and Road Map

### A Few Examples

- Analyze portfolio performance
- Perform simple sentiment analysis on earning call transcripts
	- Sentiment dictionary approach
	- Language model approach
- Recognize handwritten digits an example of deep learning

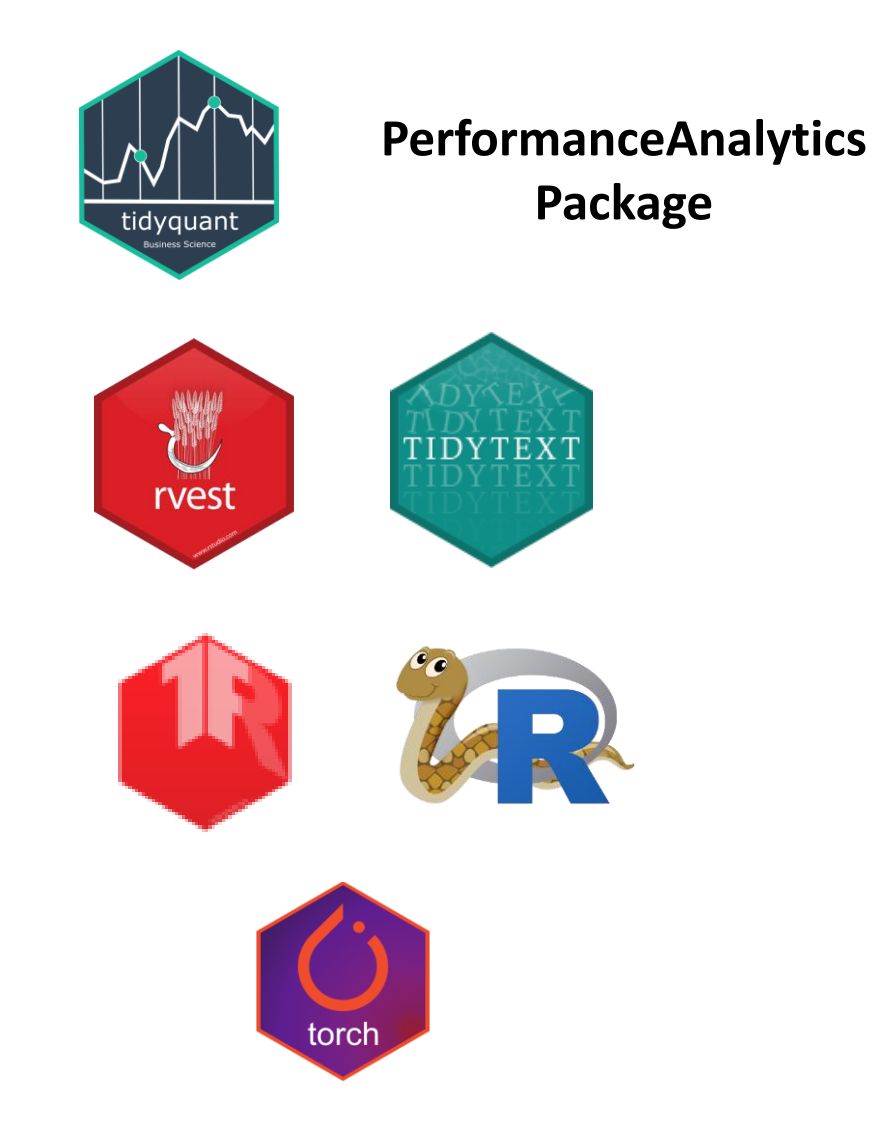

#### A Few Examples: What to Look For

- Focus on analysis workflow (by reading the code comments)
	- Import and manipulate data
	- Model data
	- Report and visualize results
- Don't focus on R syntax
	- By the end of the workshop, you will be able to understand the code
- Do notice everything is done in a sequential way
	- no conditional branching or looping